## **Сброс сообщения об обслуживании**

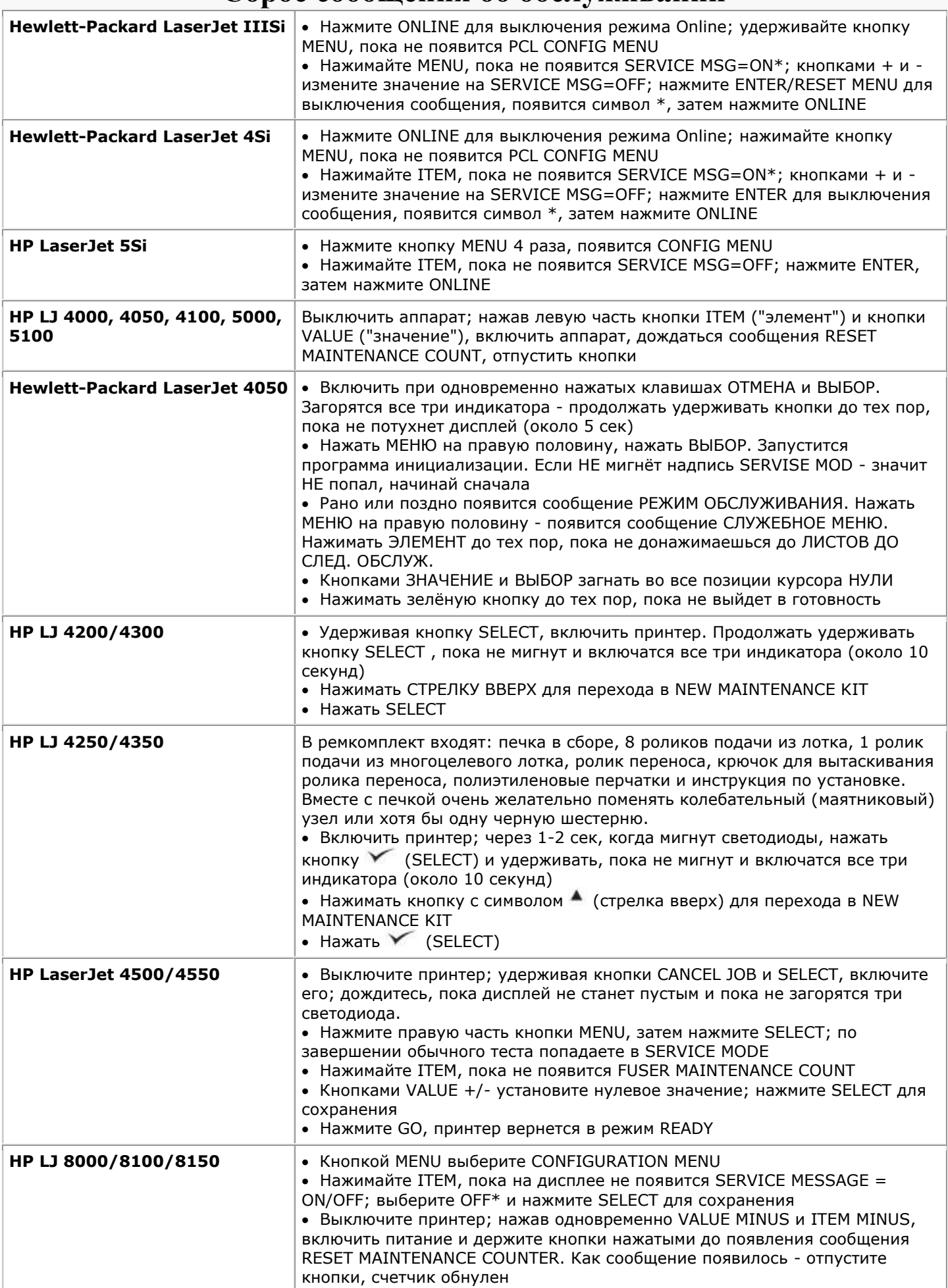

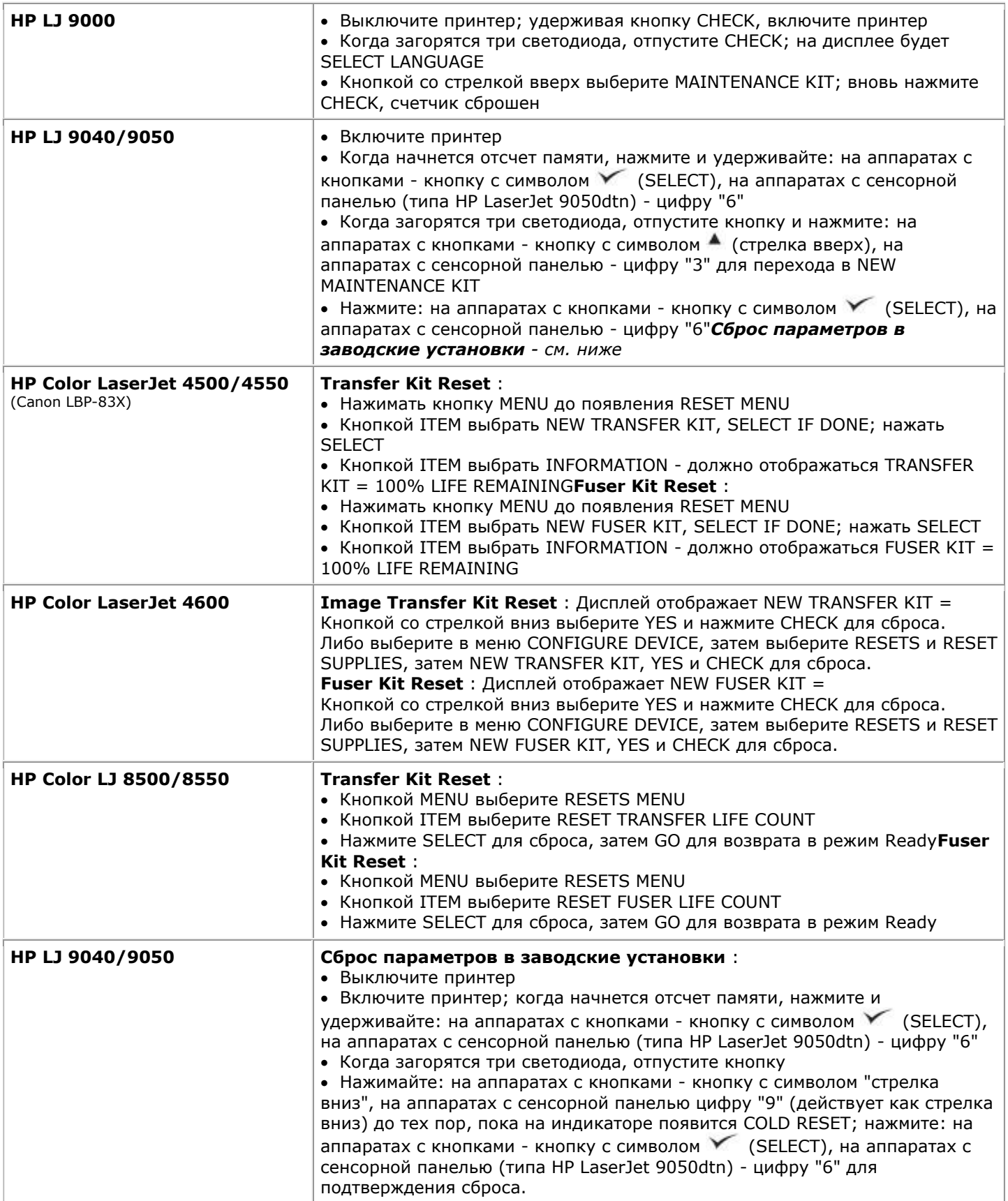